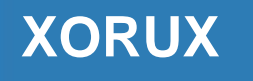

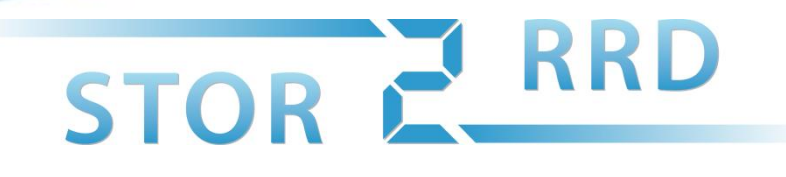

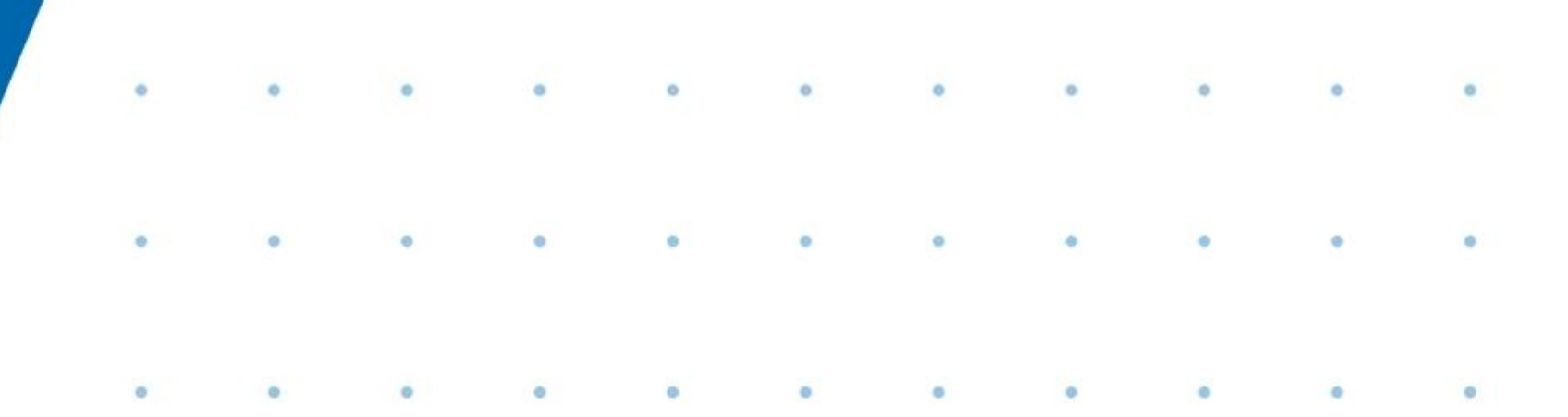

### *STOR2RRD*

*Free performance monitoring tool for storages*

**Pavel Hampl: pavel.hampl@xorux.com**

## STOR E RRD

## **Agenda**

- Introduction
- Highlights
- Supported storages

**Contract Contract Contract** 

**Contract Contract Contract** 

**Contract Contract Contract** 

 $\bullet$ 

- How it works
- Data sources
- Future

 $\sim$  100  $\pm$ 

 $\bullet$ 

 $\bullet$ 

## STOR E RRD

### **Introduction**

- Free performance monitoring tool for storages with following features:
	- Create storage utilization graphs for monitored storages
	- Create historical and nearly on-line utilization graphs
- It graphically presents:
	- IO rate, data throughput, response times

the contract of the contract of the contract of the contract of the contract of the contract of the contract of

- front-end and back-end data
- Ports, Pools, Arrays, Ranks, Mdisks, Volumes, Drives
- Host aggregated graphs

 $\bullet$ 

## STOR E RRD

## **Highlights**

- It comes with the same philosophy as its sister product LPAR2RRD:
	- **Get information you are looking for in 2 - 3 clicks!**
- You can find utilization of any attached storage in a simple graphical form understandable from technician to management level
- Minimized tool management
- It can run on any Unix (Linux, AIX ...)

the contract of the contract of the contract of the contract of the contract of the contract of the contract of

## STOR E RRD

### **Supported storages**

• Following storages are supported (as of Jun 2015)

**Contract Contract Contract** 

**Contract Contract Contract** 

**Contract Contract Contract** 

- IBM System Storage DS8000 series
- IBM System Storage DS6800 series
- IBM Storwize family
- IBM SAN Volume Controller (SVC)
- IBM XIV

 $\bullet$ 

- IBM DS3000, DS4000 and DS5000
- IBM DCS3700

 $\bullet$ 

 $\bullet$ 

 $\bullet$ 

 $\bullet$ 

 $\bullet$ 

# STOR E RRD

### **How it works**

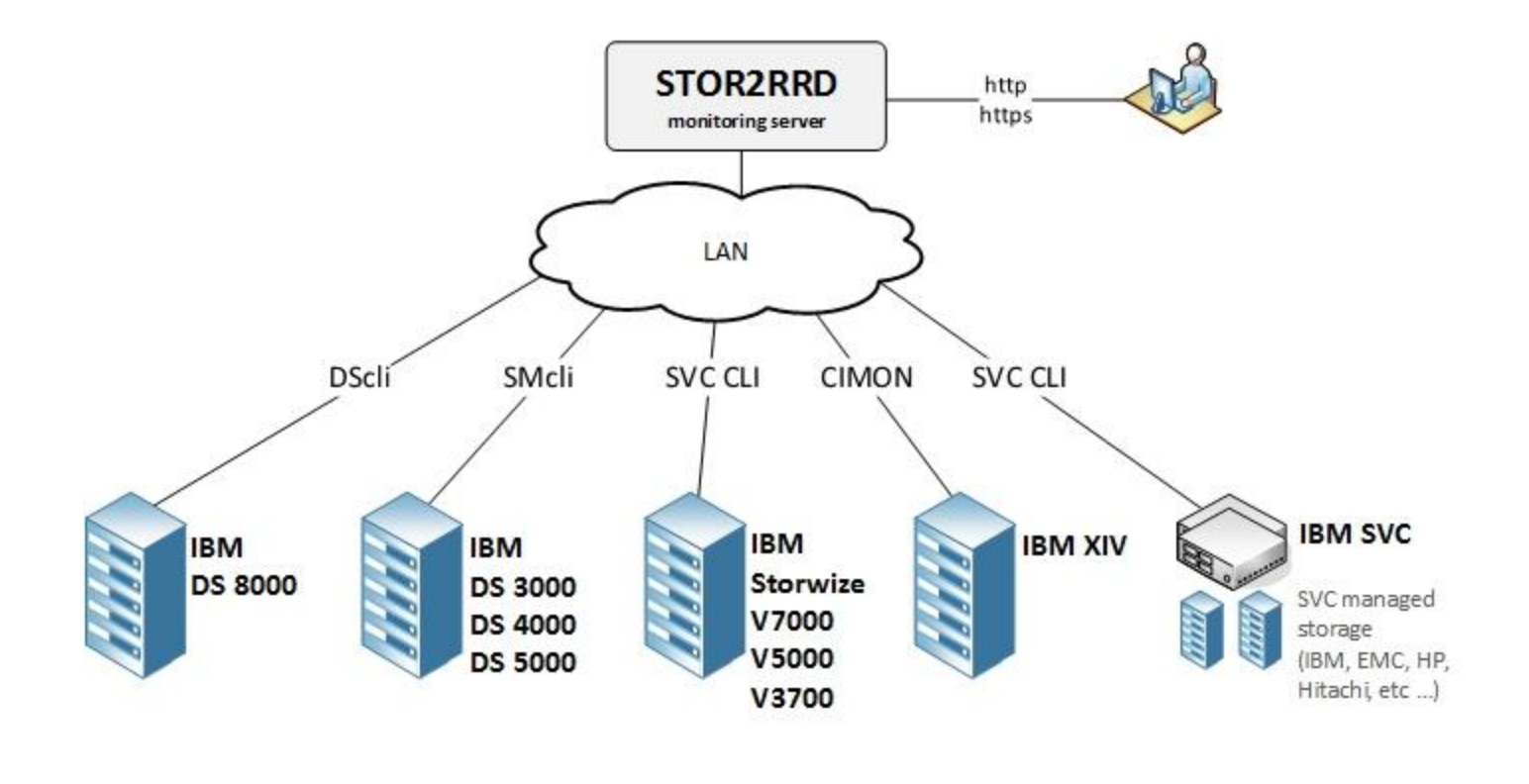

 $\bullet$ 

 $\bullet$ 

 $\bullet$ 

 $\bullet$ 

## STOR E RRD

### **How it works**

**Contract Contract** 

 $\bullet$ 

**Contract Contract Contract** 

**Contract Contract Contract** 

**Contract Contract Contract** 

• All data are collected over network from management interfaces of storages.

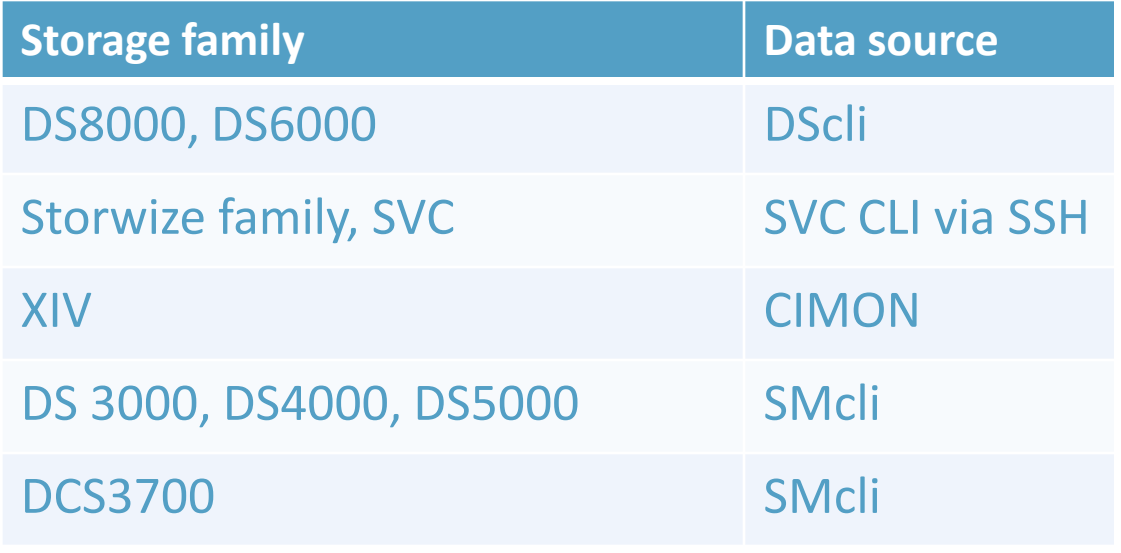

**Contract Contract Contract** 

**Contract Contract Contract** 

**Contract Contract Contract** 

 $\bullet$ 

 $\bullet$ 

 $\mathcal{L}(\mathcal{L})$ 

STOR E RRD

### **Where it can help you?**

- Operational monitoring
	- it is intended as a **front-end** tool for admins
	- quick search of actual and historical utilization
	- searching of unusual behavior
	- alerting (Q3 2015)
- Historical reporting
	- to see trends based on historical data

the contract of the contract of the contract of the contract of the contract of the contract of the contract of

– create reports for other teams and management

## STOR E. RR

 $\bullet$ 

 $\bullet$ 

#### **Monitored metrics**

- **Metrics** 
	- IO rate [IO per sec]
	- data throughput [MB/sec]
	- response times [ms]
	- cache hits and usage

 $\bullet$ 

 $\bullet$ 

- PPRC (DS8000), IP replication (Storwize/SVC)
- Pool capacity usage [GB]

 $\bullet$ 

– CPU utilization, compression usage (Storwize/SVC)

- **All read/write (in/out) separately**
- **Storage front-end and back-end stats**

## STOR E. RRD

### **Monitored logical and physical components**

- Port (FC, SAS, PCIe, FCoE, iSCSI, IP replication)
- Pool and Array
- RANK and Mdisk
- Volume (LUN)
- Drive (Storwize and SVC)
- Hosts

 $\bullet$ 

• feature matrix: www.stor2rrd.com/support\_matrix.htm

the contract of the contract of the contract of the contract of the contract of the contract of the contract of

## STOR E. RRI

### **GUI features**

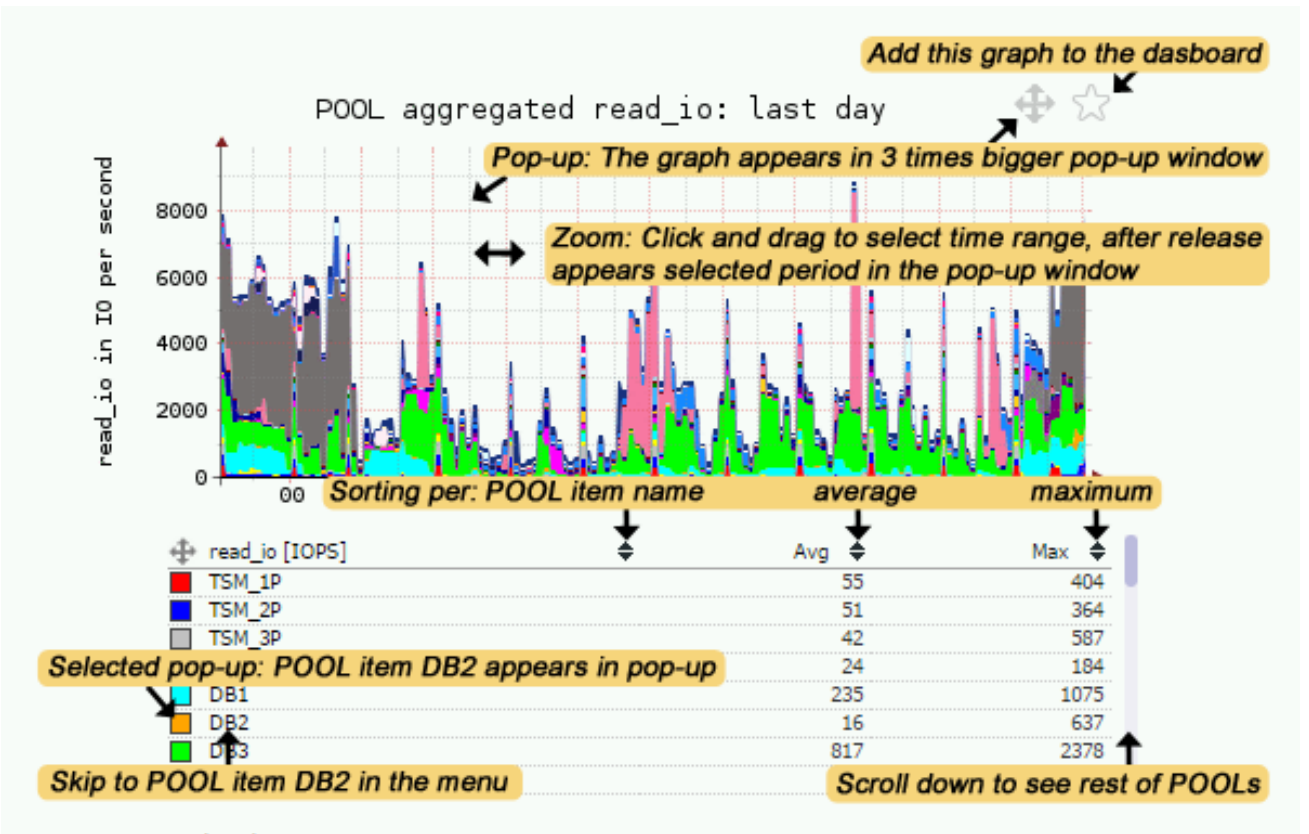

Updated Tue Mar 31 00:50:22 2015

## STOR E RRD

### **Volumes (LUNs) TOP table**

- the table with all volumes and their metrics
- sort able per each metric
- times
	- day
	- week
	- month
- averages and maximums separately

 $\bullet$  and  $\bullet$  and  $\bullet$ 

 $\bullet$ 

 $\blacksquare$ 

## STOR E

### **Forecasted enhancements**

- Support of further storages
	- EMC, Hitachi and NetApp midrange storages have priority
- Features for capacity tracking and planning
- SAN monitoring (Q3 2015)
- Integration with LPAR2RRD

• Automated documentation of monitored storages

**Contract Contract Contract** 

**Contract Contract Contract** 

**Contract Contract Contract** 

## STOR E RRD

### **Alerting**

- Alerting feature going to be released in the mid of Q3 2015
- it allows alerting for Pools or Volumes (LUNs) based on defined thresholds
	- IOPS
	- MB/sec
	- response time in ms
- GUI based administration management

 $\bullet$  and  $\bullet$  and  $\bullet$  and  $\bullet$  and  $\bullet$  and  $\bullet$  and  $\bullet$  and  $\bullet$  and  $\bullet$  and  $\bullet$  and  $\bullet$  and  $\bullet$ 

## STOR E RRD

### **Licensing**

- It is an OpenSource distributed under GPL v3
- You might optionally order support and you get:
	- defined SLA's (1 working day for critical issues)

**Contract Contract Contract** 

- priority in bug fixing
- new functionality implementation as per request

**Contract Contract Contract** 

**Contract Contract Contract** 

**Contract Contract Contract** 

– custom report

 $\sim$  100  $\pm$ 

## STOR E RRD

 $\bullet$ 

### **Success stories**

#### • STOR2RRD replaced IBM TPC in a bank environment

- http://www.stor2rrd.com/success\_story/STOR2RRD\_replaced\_IBM-TPC.pdf
- it has delivered the customer the same functionality as TPC for less than tenth of price
- development of reports for the management
- STOR2RRD monitoring 1.5 PB environment
	- http://www.stor2rrd.com/success\_story/STOR2RRD\_manages\_1500TB\_env.pdf
	- 4x DS8870 (256 TB each),

 $\bullet$ 

 $\bullet$  . The set of  $\bullet$ 

- 10x Storwize V7000 (56TB each)
- 32x nodes of SVC as a virtualization layer
- total capacity is over 1.5 PB (end of 2014)
- used for accounting purposes (IaaS)

# STOR E RRD

### **Resources**

- **STOR2RRD**: **www.stor2rrd.com**
	- demo.stor2rrd.com
	- feature matrix: www.stor2rrd.com/support\_matrix.htm
	- support: www.stor2rrd.com/support.htm

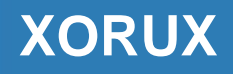

 $\bullet$ 

## STOR E RRD

 $\mathbf{r} = \mathbf{r} \cdot \mathbf{r}$ 

 $\bullet$ 

### **Questions**

• Questions and answers

#### Pavel Hampl: [pavel.hampl@xorux.com](mailto:pavel.hampl@xorux.com?subject=Information:)

**Andreas Architecture Communication Communication Communication Communication Communication** 

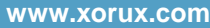